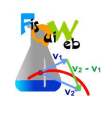

## **EXPERIENCIA 1**

Accede al laboratorio virtual de rozamiento  $\bullet$ 

https://fisquiweb.es/Laboratorio/AccesoZV.htm

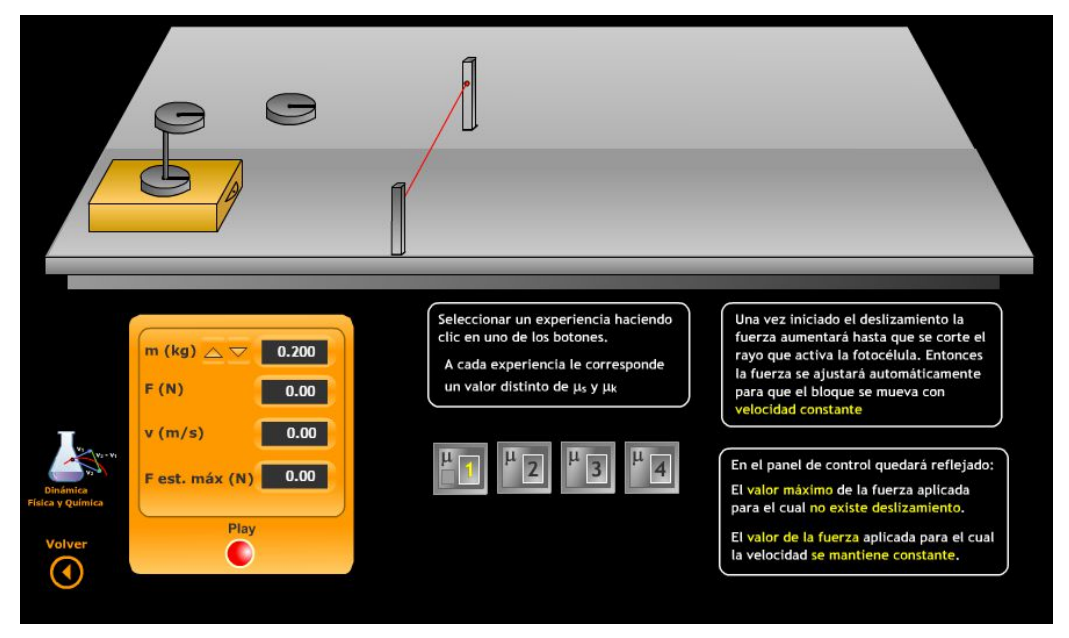

Selecciona los siguientes valores en el panel de DATOS (primera pantalla):  $\bullet$ 

> $m = 0,200$  kg Superficie: 1

- Inicia la experiencia (botón Play). Toma datos los valores de la fuerza estática máxima y del valor  $\bullet$ de la fuerza con la cual el cuerpo desliza con velocidad constante.
- Repite la experiencia manteniendo la masa constante y variando la superficie sobre la que  $\bullet$ desliza el cuerpo.
- Rellena la tabla siguiente:  $\bullet$

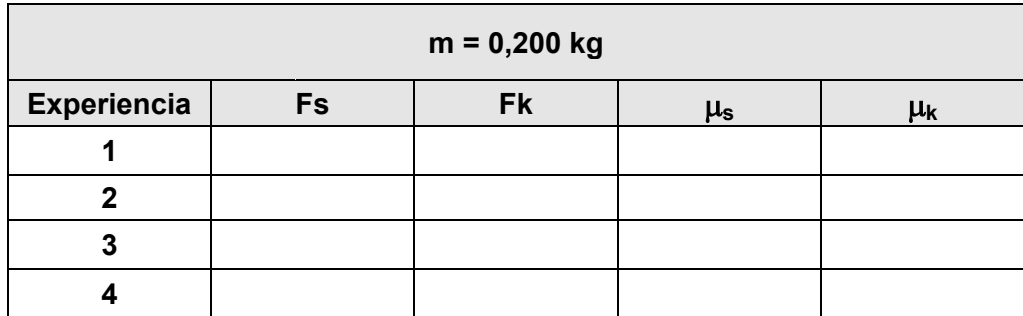

¿Qué conclusiones extraes de la experiencia?  $\bullet$ 

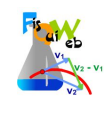

## **EXPERIENCIA 2**

Selecciona los siguientes valores en el panel de DATOS **(primera pantalla):**

**Superficie: 1 m= 0,100 kg**

- *Inicia la experiencia* (botón Play). Toma datos los valores de la fuerza estática máxima y del valor de la fuerza con la cual el cuerpo desliza con velocidad constante.
- *Repite la experiencia manteniendo constante la superficie de deslizamiento y varía la masa del cuerpo.*
- *Rellena la tabla siguiente:*

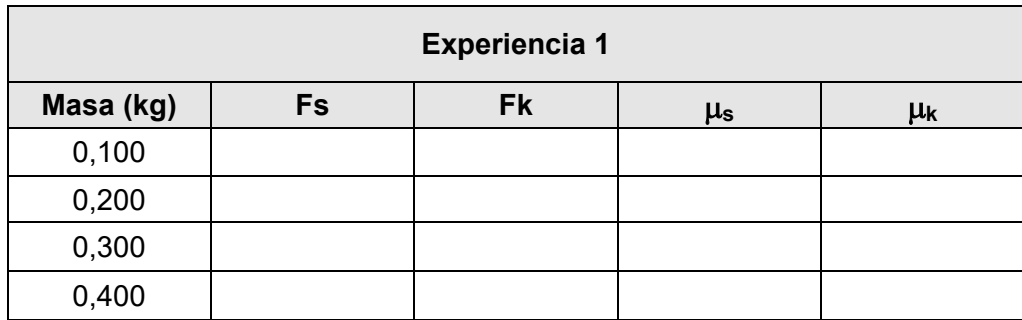

¿Qué conclusiones extraes de la experiencia?